# <span id="page-0-0"></span>**Listes Sympa**

 [Retour au catalogue...](https://wiki.umontreal.ca/x/8Q3hBg)

**Service de listes Sympa**

## Description du service

Ce service permet aux employés et étudiants de l'UdeM d'avoir accès à un service de listes de courriels. Il offre un environnement Web complet de discussion électronique entre les membres d'une même liste. Tout employé ou étudiant peut demander la création d'une liste et en devenir propriétaire.

Toute personne possédant une adresse courriel (interne ou externe) peut demander à s'abonner à une liste Sympa.

Le service Sympa est un outil de communication électronique à vocation académique ou administrative. Pour connaître l'ensemble des possibilités offertes par le service, consulter la .

## Inclusions

Pour les membres de la communauté (employés et étudiants) :

- Administrer des listes de diffusion :
	- $\circ$  (accès restreint) soumis à une autorisation;
	- o les listes dont vous êtes propriétaire;
	- $\circ$ ;  $\circ$ .

Pour tout le monde, y compris les personnes ne faisant pas partie de la communauté :

- Chercher des listes correspondant à ses centres d'intérêts ou à sa situation particulière.
- Gérer ses abonnements :
	- à des listes;
	- o de listes;
	- $\circ$  modifier ses, liste par liste;
	- o modifier ses relatives à son environnement de listes (nom, mot de passe, langue de l'interface web du serveur de listes, etc.).
- Utiliser des listes de diffusion :
	- o aux listes auxquelles vous êtes abonné, si ces listes le permettent;
	- à partir de l'espace de stockage partagé, si cet espace a été créé par le propriétaire de la liste;
	- o dans l'espace partagé, si vos droits le permettent;
	- consulter les auxquelles vous êtes abonnés.
- Rechercher des listes :
	- o consulter les auxquelles vous n'êtes pas abonné, c'est-à-dire lire en ligne les archives des messages envoyés sur ces listes, si ces archives sont publiques et que vos droits vous permettent d'accéder à ces listes.

# Particularités du service

L'adresse de diffusion est toujours sous la forme « nom-de-la-liste@listes.umontreal.ca » .

Il n'est pas nécessaire de posséder une adresse du domaine « @umontreal.ca » pour s'abonner à une liste Sympa.

# Comment accéder au service

Se rendre à l'adresse [www.listes.](http://www.listes.umontreal.ca) [umontreal.ca](http://www.listes.umontreal.ca)

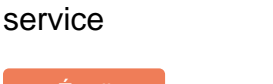

À qui s'adresse ce

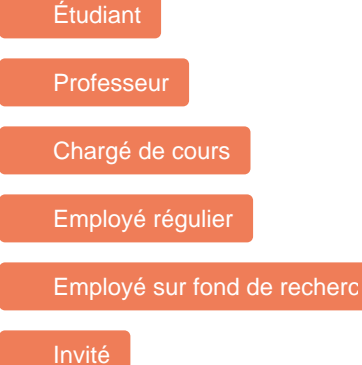

# Comment obtenir le service

Pour demander la création d'une liste :

Compléter le formulaire « Création de liste » à l' adresse [www.listes.umontreal.](http://www.listes.umontreal.ca) [ca](http://www.listes.umontreal.ca) après s'être authentifié avec son code d'accès et son mot de passe/UNIP (requis pour accéder au formulaire).

Pour s'abonner à une liste :

- Consulter la liste des listes à l' adresse [www.listes.umontreal.](http://www.listes.umontreal.ca) [ca](http://www.listes.umontreal.ca) .
- Sélectionner la liste souhaitée et cliquer sur « Abonnement » dans le menu de gauche.

# Limitations

Taille maximale des fichiers attachés : 5 Mo Taille de l'espace « Documents partagés » : 48 Mo

# Conditions d'utilisation et responsabilités de l'utilisateur

Créer et gérer la liste : abonnement, désabonnement, modération.

# Disponibilité du service

Disponible 365 jours/année, 24 heures/jour sauf pendant les périodes de maintenance prévues.

# Délais de traitement des requêtes

Délais de traitement des requêtes prédéfinies pour ce service.

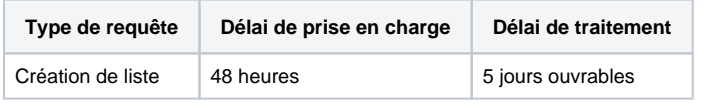

## **Tarifs**

Offert gratuitement.

## Comment obtenir du soutien

Consulter la [FAQ.](http://www.listes.umontreal.ca/wws/help/faqadmin)

#### [Formulaire d'aide](https://ti.umontreal.ca/formulaires/formulaire-de-demande-daide-des-ti/)

Par téléphone au 514 343-7288.

#### Autres services connexes

- [Espace de stockage standard](https://wiki.umontreal.ca/display/SIE/Espace+de+stockage+standard+pour+la+recherche)  [pour la recherche](https://wiki.umontreal.ca/display/SIE/Espace+de+stockage+standard+pour+la+recherche)
- [Partage de fichiers DOCUM](https://wiki.umontreal.ca/display/SIE/Partage+de+fichiers+DOCUM)
- [Office 365](https://wiki.umontreal.ca/display/SIE/Office+365)
- [Wiki](https://wiki.umontreal.ca/display/SIE/Wiki)
- [Listes de distribution par](https://wiki.umontreal.ca/pages/viewpage.action?pageId=127177331)  [programme d'études](https://wiki.umontreal.ca/pages/viewpage.action?pageId=127177331)
- [OneDrive Entreprise](https://wiki.umontreal.ca/display/SIE/OneDrive+Entreprise)
- [Power BI](https://wiki.umontreal.ca/display/SIE/Power+BI) [Bookings](https://wiki.umontreal.ca/display/SIE/Bookings)
- [Lists](https://wiki.umontreal.ca/display/SIE/Lists)
- [Gestion du pourriel](https://wiki.umontreal.ca/display/SIE/Gestion+du+pourriel)
- [Listes Sympa](#page-0-0)
- [Courriel institutionnel](https://wiki.umontreal.ca/display/SIE/Courriel+institutionnel+infonuagique)  [infonuagique](https://wiki.umontreal.ca/display/SIE/Courriel+institutionnel+infonuagique)